#### **Dipartimento di Energia Laboratorio di Metrologia delle Radiazioni**

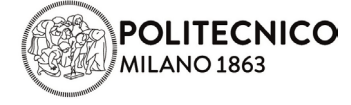

# **Modulo**

## **ISTRUZIONI PER LA TRASMISSIONE DEI RISULTATI DOS.TB.PH.22.02**

LMR/MOD.21.015 - agg. 2 del 2021-12-09

#### **Istruzioni per la compilazione del format**

- Format da utilizzare: LMR/MOD.20.014 "Invio risultati prova valutativa in ambito dosimetrico\_DOS.TB.PH.22.02" (foglio Excel)
- File da trasmettere: "DXY\_nome del file" (es. D56\_LMR\_MOD.20.014\_Invio risultati prova valutativa in ambito dosimetrico\_DOS.TB.PH.22.02.xlsx)
- Unità di misura dei risultati: **milliSievert** (mSv)
- Separatore cifre decimali: **il punto** ( . )
- Numero massimo cifre decimali: **3**
- Va compilato un format per ogni set dosimetrico.
- Le caselle colorate in azzurro del foglio Excel sono le uniche celle modificabili.
- Nella cella colorata della colonna "Codice dosimetro" va inserito il codice del set dosimetrico, del tipo DXY: in automatico si riempiono anche le celle successive. Si richiede inoltre il valore della dose, in termini di *H***p(10)**, **per tutti i dosimetri**, compresi quelli non irraggiati e quelli irraggiati in modo errato.
- Per i dosimetri irraggiati correttamente, i risultati inviati dal partecipante devono essere quelli da confrontare coi dati forniti dal centro di taratura LAT. **Il Coordinatore non applicherà alcuna correzione ai dati trasmessi; eventuali errori di unità di misura o di digitazione non potranno essere modificati**.
- Eventuali dati non trasmessi, relativi a dosimetri irraggiati correttamente, rientrano comunque nell'analisi delle prestazioni del partecipante e devono essere indicati con **il simbolo** " **\\** " (senza le virgolette) nel file per la trasmissione dei risultati.
- La dose registrata dai dosimetri non utilizzati o da quelli irraggiati erroneamente deve essere riportata nel file, ma i dati relativi a questi dosimetri non verranno presi in considerazione nell'analisi. Tali dati sono utili al Coordinatore per individuare eventuali problemi occorsi durante le varie fasi della prova valutativa.

### **Istruzioni per l'invio dei risultati**

- Il file Excel "DXY nome del file" deve essere inviato all'indirizzo email **ptpdeng@polimi.it** entro il **31 gennaio 2023**.
- Stampare il file "DXY nome del file" in un unico foglio, firmarlo in originale e farne una scansione in formato pdf, da inviare con email dedicata a ptp-deng@polimi.it entro il **31 gennaio 2023.** In alternativa, è possibile creare una copia in pdf del documento e firmarla in digitale. Questa copia rappresenta prova dei dati effettivamente trasmessi al Laboratorio di Metrologia delle Radiazioni. Qualsiasi modifica a un eventuale foglio Excel trasmesso dovrà essere richiesta via email, prima dell'invio di tale documento in formato pdf.
- Il Coordinatore invierà conferma della ricezione di entrambe le email e del loro contenuto (file Excel e file pdf).
- Successivamente il Coordinatore invierà una stampa in pdf dei dati ricevuti e utilizzati in fase di elaborazione dei dati. Tale stampa, firmata dal Coordinatore, dovrà essere controfirmata dal partecipante per accettazione e inviata per email all'indirizzo [ptp](mailto:ptp-deng@polimi.it)[deng@polimi.it.](mailto:ptp-deng@polimi.it)

#### **Istruzioni finali**

- I moduli LMR/MOD.21.014 "Invio risultati prova valutativa in ambito dosimetrico\_DOS.TB.PH.22.02" e LMR/MOD.21.015 "Istruzione per la trasmissione dei risultati\_DOS.TB.PH.22.02" sono disponibili al seguente link: <https://www.metrorad.polimi.it/it/informazioni-interconfronti/>
- Per ulteriori chiarimenti o per dubbi, inviare una e-mail all'indirizzo ptp-deng@polimi.it o telefonare al Coordinatore (dr.ssa Luisella Garlati - 02 2399 6371).